# **projectIDFromKey()**

This function returns the **internal ID** of a given **project key**, or a comma-separated list of project keys.

#### **Syntax**

projectIDFromKey(projectKeys) #Output: Text

# Examples

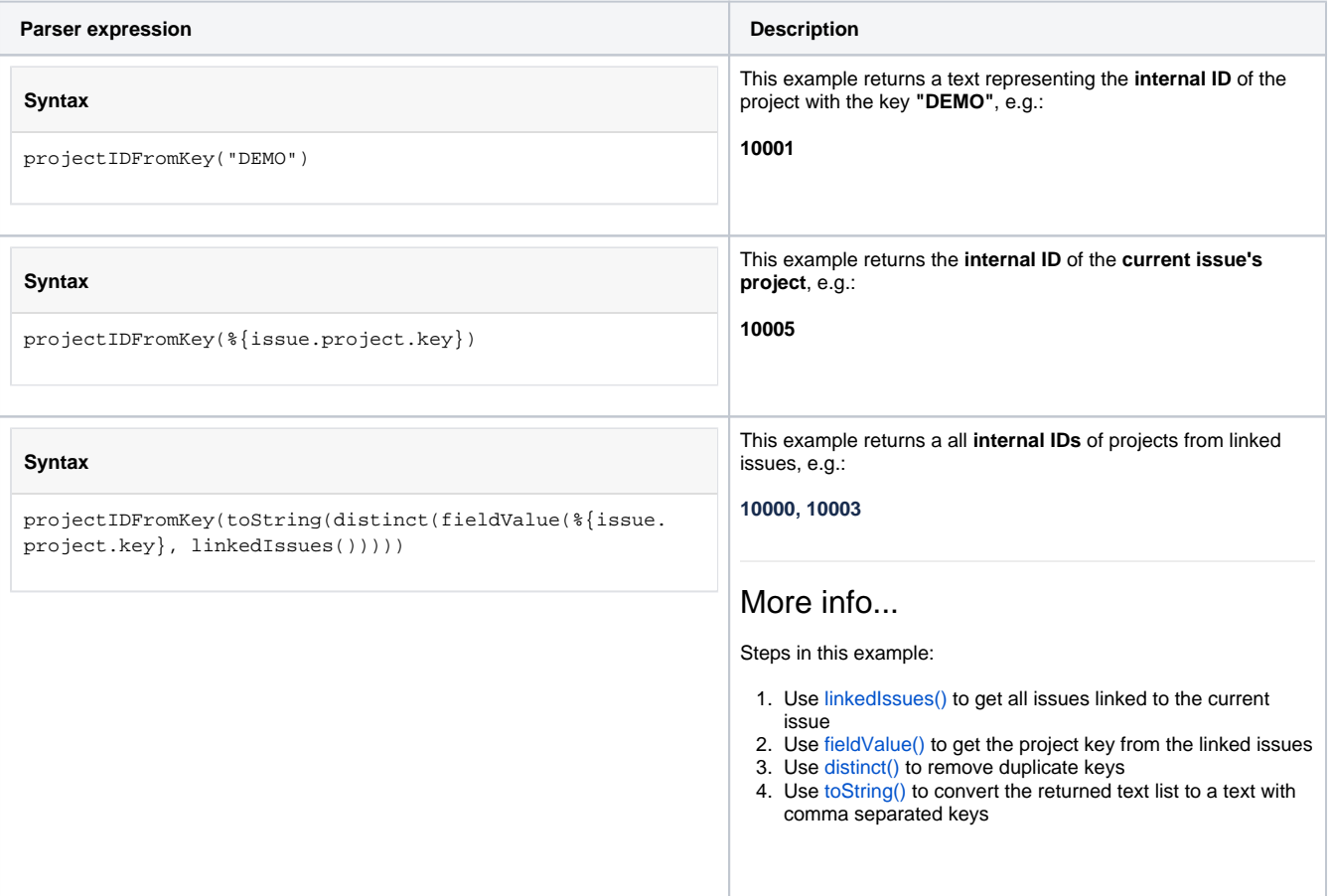

### Additional information

Parameters used in this function

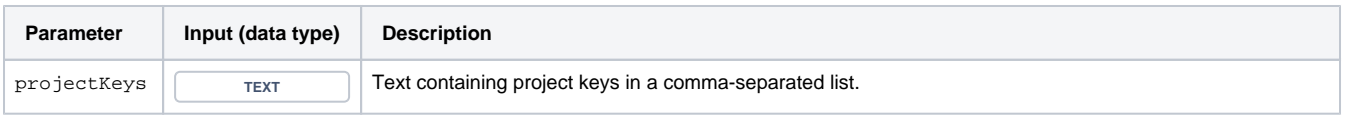

## **Output**

This function returns a TEXT

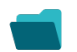

# Use cases and examples

**Use case**

No content found.